## 【ご注意】Windows10 におけるメール設定について

■ スタート画面で表示されている「メール」では Aitai net のメールの正常動作の確認ができておりません。 Aitai net のメールアドレスの設定は別のメールソフト(※)で設定をお願いいたします。 ※ Outlook 等

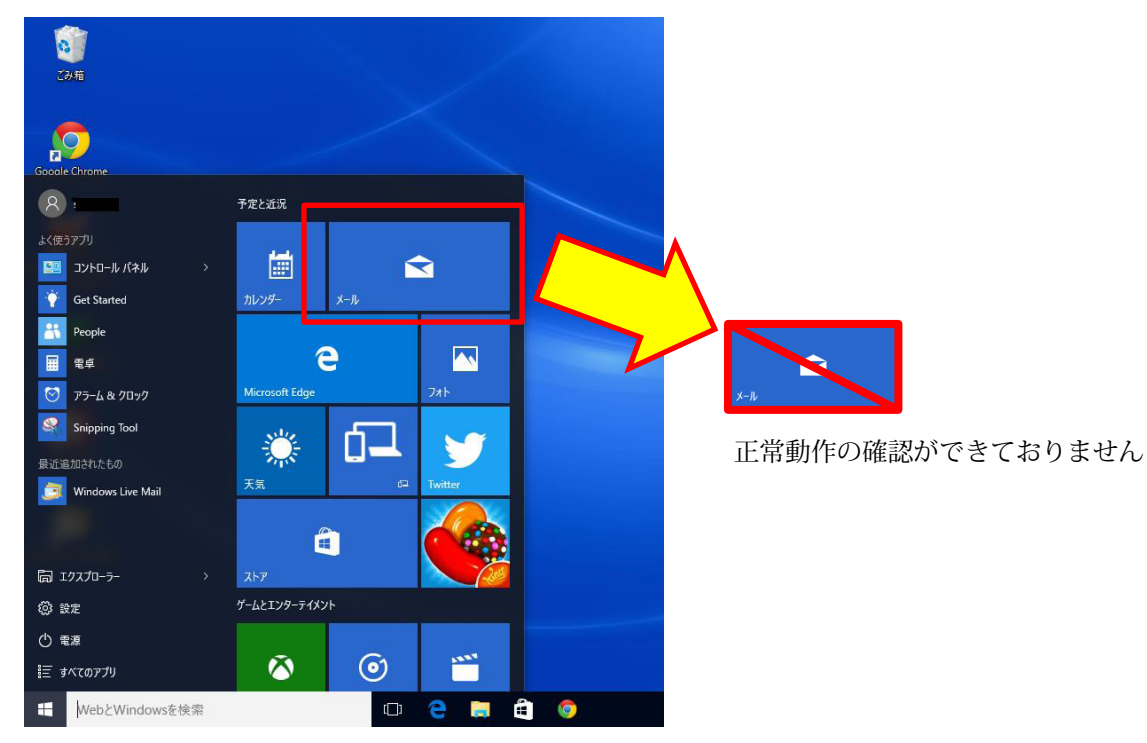

・Aitai net のメールの正常動作の確認ができていないアプリ